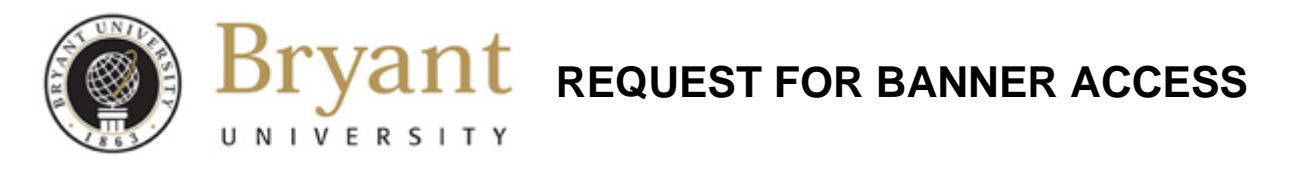

**Requestor Info:** (to be filled out by Supervisor) -- Complete and send to Applications Development *(When setup is complete, information will be emailed back to Supervisor)* 

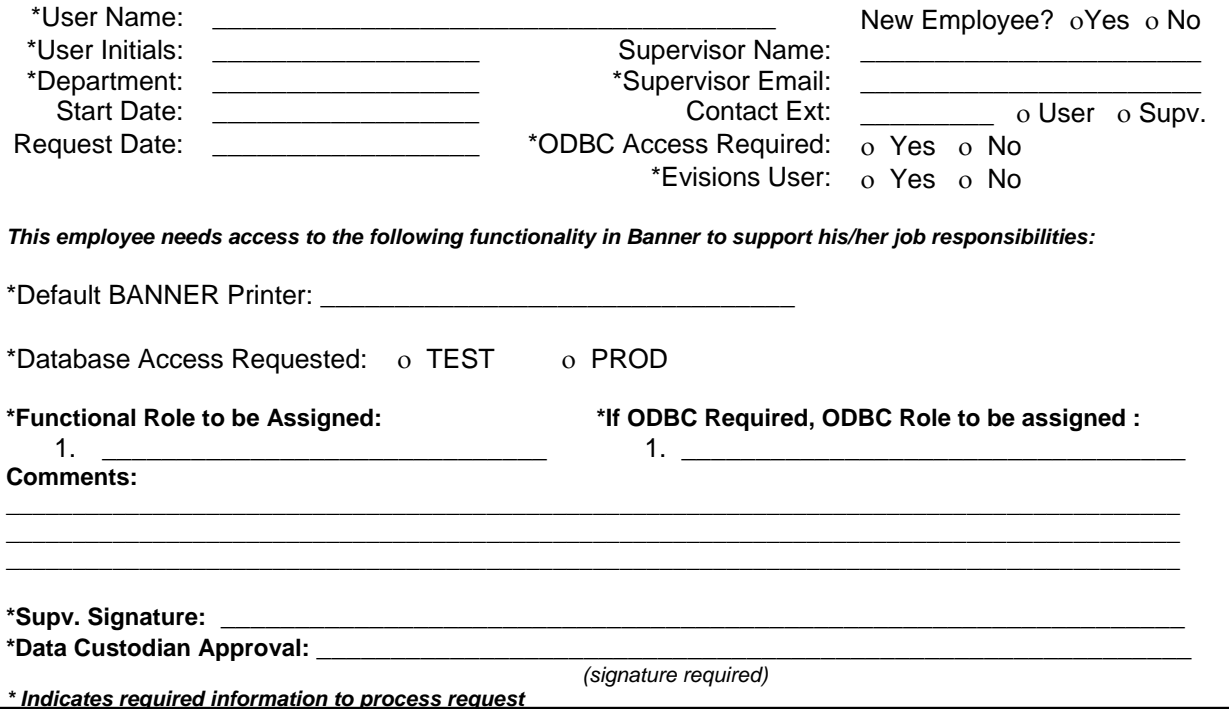

## **Banner Security: (to be filled out by Applications Development)**

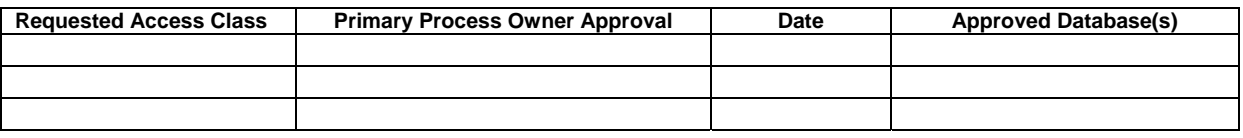

Login ID created: \_\_\_\_\_\_\_\_\_\_\_\_\_\_\_\_\_\_\_\_\_\_\_\_\_\_\_\_ Password: \_\_\_\_\_\_\_\_\_\_\_\_\_\_\_\_\_\_\_\_\_\_\_\_\_\_\_\_\_\_

## **Process Flow Checklist: (to be tracked by Applications Development)**

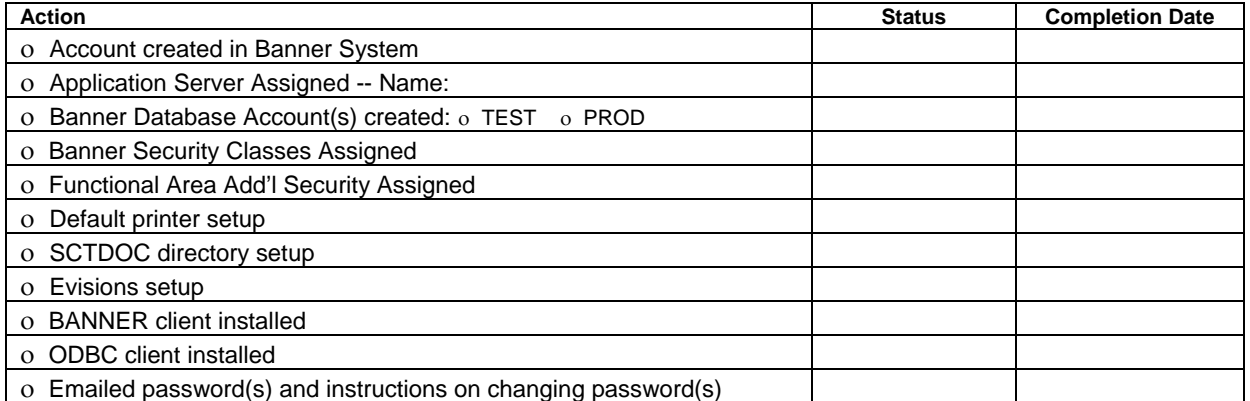